## SAP ABAP table HSCMA SEQUENCE {SchedMan: Structure for Search Help for Flow Definitions}

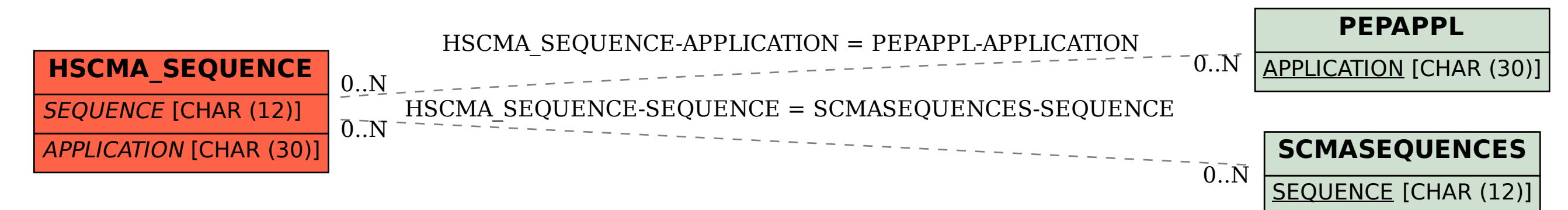